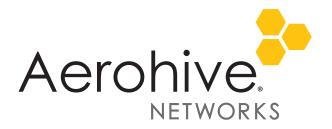

# HiveOS 8.2r3 Release Notes

Release date: June 12, 2018

Release versions: HiveOS 8.2r3

Hardware platforms supported: AP122, AP122X, AP130, AP150W, AP230, AP245X, AP250, AP550 and AP1130

Management platforms supported: HiveManager 8.2r2 and later, and HiveManager NG 12.8.0.46 and later

# New Features and Enhancements

This release introduces the following new features and enhancements:

**Syslog Improvements**: Syslog entries now include group information. You can assign a log level to each log group independently. For example, if you are monitoring or troubleshooting VPN issues, you can set the log level of the VPN log group to debug while leaving the log level of all other groups at their normal levels. The following is a list of log groups:

| Group Number | Group Name  |
|--------------|-------------|
| 0            | WIFI        |
| 1            | VPN         |
| 2            | QOS         |
| 3            | AAA         |
| 4            | SECURITY    |
| 5            | DEVMGMT     |
| 6            | SYSTEM      |
| 7            | SWITCHING   |
| 8            | ROUTING     |
| 9            | APPLICATION |
| 10           | MISC        |
|              |             |

## Known and Addressed Issues

#### Known Issues in HiveOS 8.2r3

| HOS-11615 | An admin cannot add a new NAS (network access server) list unless the local RADIUS server is first disabled and then re-enabled.                 |
|-----------|----------------------------------------------------------------------------------------------------|
| HOS-11450 | When tunneling wired guest traffic to a DMZ on an AP150W, the clients do not receive the appropriate IP address and tunneling is not successful. |
|           | Workaround: Have clients connect to the wireless interfaces for tunneling guest traffic.                                                         |

```
For more information:
```

Online Documentation

Community

1

2018 ©Aerohive Networks, Inc. Aerohive is a U.S. registered trademark of Aerohive Networks, Inc.

| HOS-11138 | Enabling Bonjour Gateway on an AP150W, AP122 or AP122X can cause those devices to report excessively high CPU loads.                                                                                                   |
|-----------|----------------------------------------------------------------------------------------------------|
|           | <b>Workaround</b> : Because Bonjour Gateway is a legacy feature than is generally unnecessary, you can either disable Bonjour Gateway, or relocate Bonjour Gateways to a higher-powered access point such as an AP550. |
| HOS-11087 | On the AP150W, if Client Monitor is performed against multiple clients concurrently, the access point occasionally loses the CAPWAP connection to HiveManager.                                                         |
| HOS-11004 | Remote Packet Capture on the AP150W can only capture traffic from wireless interfaces.                                                                                                    |

#### Addressed Issues in HiveOS 8.2r3

| CFD-3349  | When exporting tech data, AP122 access points did not generate show station output.                                         |
|-----------|----------------------------------------------------------------------------------------------------|
| CFD-3294  | Access points sometimes did not update successfully when static scanning channels were configured to include DFS channels.  |
| CFD-3149  | The Wifi0 interface sometimes did not respond properly to RTS frames sent by client devices.                                |
| CFD-3139  | AP120 and AP230 access points sometimes spontaneously rebooted.                                                             |
| CFD-3129  | In some cases, AP550 access points running HiveOS 8.2r1 frequently rebooted.                                                |
| CFD-2832  | AP250 access points running HiveOS 8.2r1 were rebooting.                                                                    |
| CFD-2781  | AP550 access points erroneously reported high utilization, which appeared in the HiveManager spectrum analysis displays.    |
| CFD-2644  | AP230 access points classified 802.1p traffic properly, but did not properly classify some Diffserv traffic.                |
| HOS-12634 | Zero-DFS did not function properly on AP150W, AP250, and AP550 access points running HiveOS 8.2r1.                          |
| HOS-12259 | APs running HiveOS 8.2r1 sometimes did not detect neighboring devices running on other channels during background scanning. |
|           |                                                                                                    |

#### Addressed Issues in HiveOS 8.2r2

| CFD-3208             | When using self-registration with captive web portal, the captive web portal did not appear<br>on client devices running Android 7.1 or later, preventing successful registration. |
|----------------------|----------------------------------------------------------------------------------------------------|
| CFD-3181             | HiveOS devices did not properly respond to some Disconnect-Request and Change-of-Authorization packets.                                                                            |
| CFD-3155             | ID Manager users were unable to authenticate because HiveOS was using an incorrect IDM Proxy address.                                                                              |
| CFD-3140<br>CFD-3129 | AP550 access points sometimes spontaneously rebooted.                                                                                                    |
| CFD-3139             | AP130 and AP230 access point sometimes spontaneously rebooted.                                                                                                    |
| CFD-3103             | The HiveManager PPSK import process did not import email addresses using the .asia domain.                                                                                         |
| CFD-3102             | In some cases, Disconnect-Request and CoA packets were not processed properly, resulting in persistent retries.                                                                    |
| CFD-3061             | The RADIUS Service-Type attribute was not set properly within Access-Request and Accounting-Request packets.                                                                       |

Online Documentation

Community

2

| CFD-3042  | IP-Policy Layer 7 IPv6 rules whose source address value was "any" did not function properly.                                                                                  |
|-----------|----------------------------------------------------------------------------------------------------|
| CFD-3035  | Devices running HiveOS 8.1 sometimes raised alarms in HiveManager when using RADIUS with attribute mapping.                                                                   |
| CFD-3034  | HPE/Aruba ClearPass did not function properly when MAC authentication was used.                                                                                               |
| CFD-3017  | IP address byte order in Layer 7 log entries was reversed.                                                                                                    |
| CFD-3015  | HiveManager NG allowed an admin to enter a 32-character user profile assignment group name, but returned an error after the attempt.                                          |
| CFD-3001  | AP550 access points were not drawing the correct PoE power from the PSE when LLDP was enabled.                                                                                |
| CFD-2945  | The AP150W did not correctly negotiate 802.3at power levels when using LLDP-MED.                                                                                              |
| CFD-2910  | Devices using the Taiwan country code (158) did not support DFS                                                                                                    |
| HOS-13111 | Under certain circumstances when using RADIUS-based authentication, some wireless clients did not complete DHCP negotiations successfully, and did not acquire an IP address. |
| HOS-12459 | AP550 access points sometimes assigned WiFi radio channels separated by too narrow a separation.                                                                              |
|           |                                                                                                    |

### Addressed Issues in HiveOS 8.2r1a

| CFD-3076 | AP245X access points operating on the 2.4 GHz band were experiencing very high airtime utilization in some regions.                              |
|----------|----------------------------------------------------------------------------------------------------|
| CFD-3039 | AP245X access point running HiveOS 8.2r1 sometimes stopped forwarding client traffic to the network, resulting in a loss of client connectivity. |
| CFD-2980 | Clients connected to some APs running HiveOS 8.2r1 were experiencing intermittent packet loss on the 2.4 GHz band.                               |
| CFD-2973 | Some devices were able to connect to AP230 and AP330 access points, but not to AP250 access points with similar configuration.                   |
| CFD-2924 | AP250 access points running HiveOS 8.1r2a were experiencing high CPU utilization.                                                                |

#### Addressed Issues in HiveOS 8.2r1

| HOS-11248 | For the AP150W, the rate limiting settings for Eth2 and Eth3 did not appear after running a |
|-----------|---------------------------------------------------------------------------------------------|
|           | show running config command.                                                                |